## **SUSSEX COUNTY COMMUNITY COLLEGE**

#### Student Learning Outcomes Syllabus

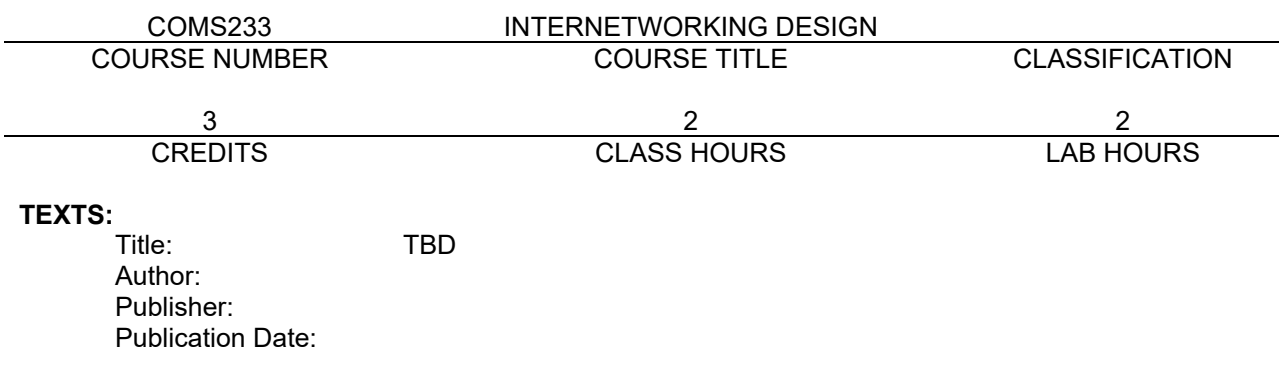

### **CATALOG DESCRIPTION:**

This course builds upon the student's understanding of the basic concepts of networking technology and design. Router; components, commands, setup and configuration are developed and performed by the students. Juniper router operating systems are discussed. Wide Area Networking, routing and routing protocols, IP addressing and network troubleshooting are introduced and discussed. Lab Fee Required.

# **PREREQUSITE: COMS230**

## **TOPICS TO BE INCLUDED**

- 1. Wide Area Networks
- 2. Router operations<br>3 Router configuration
- Router configuration
- 4. Router command line interfaces
- 5. Juniper operating system
- 6. TCP/IP addressing
- 7. IP subnetting

# **RATIONALE**

This course is the second of four networking courses offered. Routers are introduced and configured in a laboratory setting. Students construct a five-router network and learn how to test serial and Ethernet connections locally via console and remotely by way of Telnet commands. TCP/IP addressing is explained and demonstrated and subnetting is demonstrated and practiced.

### **COURSE COMPETENCIES/LEARNING OUTCOMES**

- 1. Examine a Wide Area Networking (AAS Computer Information Systems IT Option, Program Goal 2, 3, 6)
- 2. Identify traffic flow of Local Area Network and Internet (AAS Computer Information Systems – IT Option, Program Goal 2, 3, 6)
- 3. Manage router operation (AAS Computer Information Systems IT Option, Program Goal 2, 3, 6)
- 4. Determine IP addressing and subnetting (AAS Computer Information Systems IT Option, Program Goal 2, 3, 6)

COMS233 (pw) rev 2/2019